## **Issues**

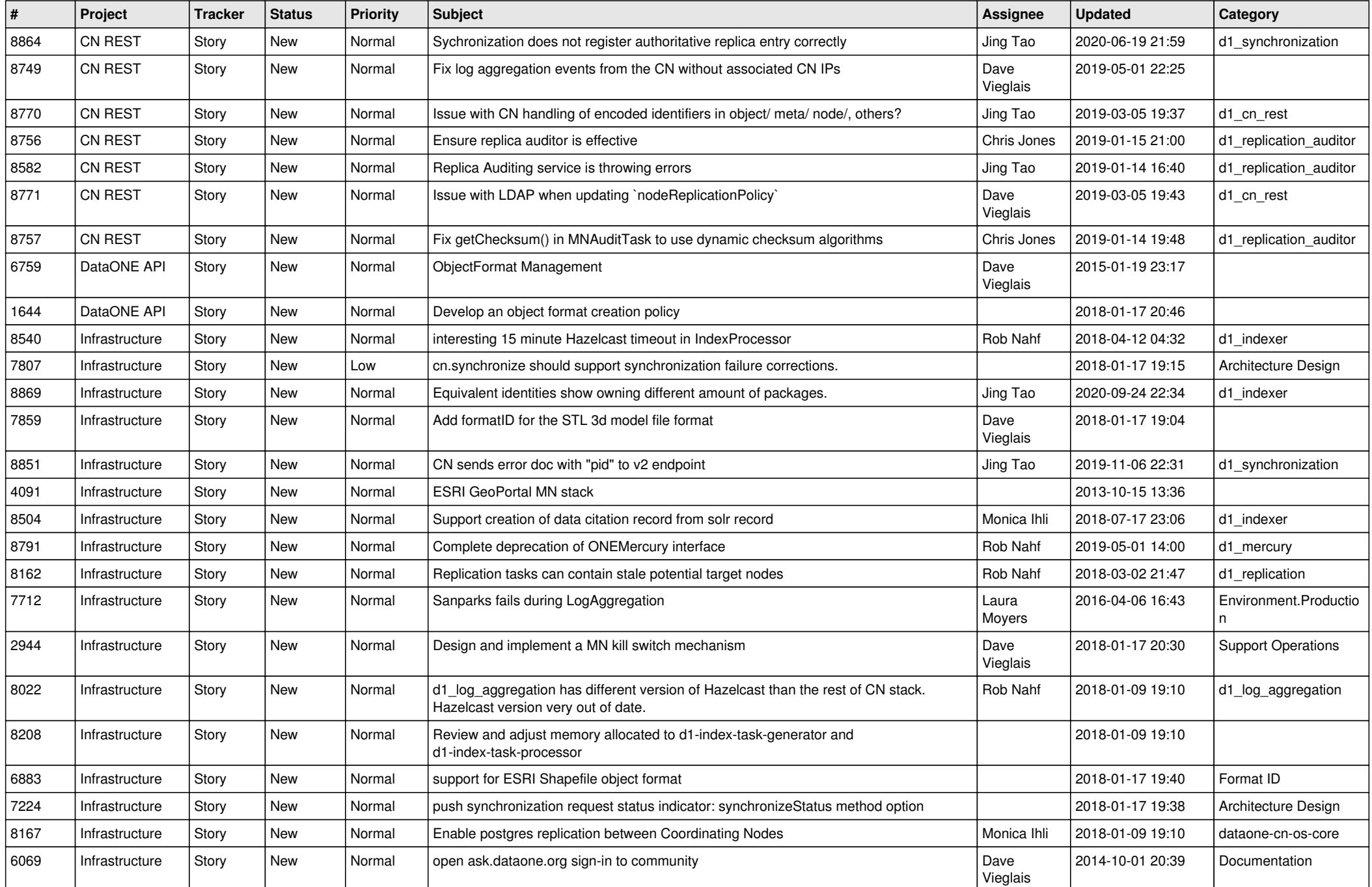

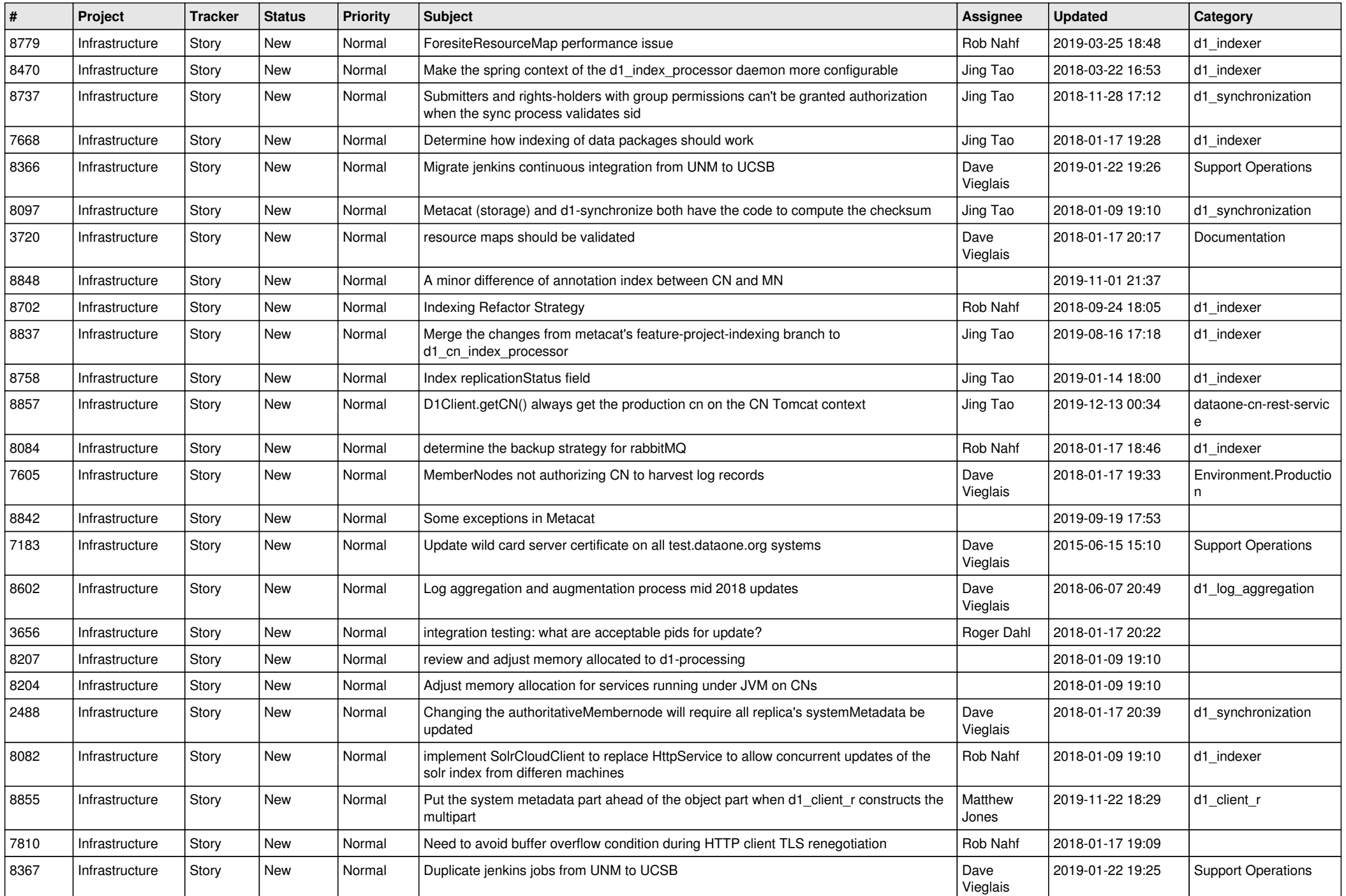

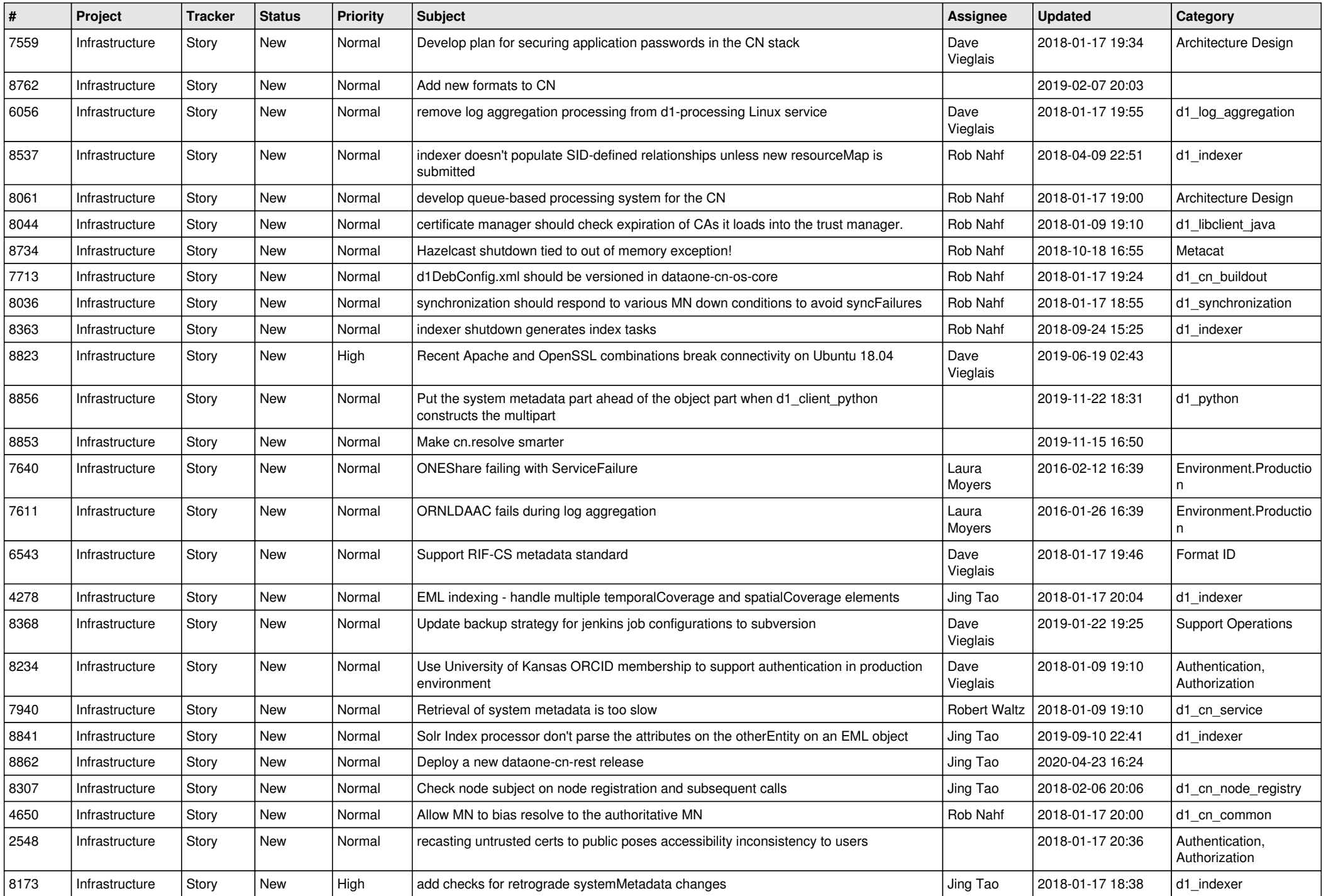

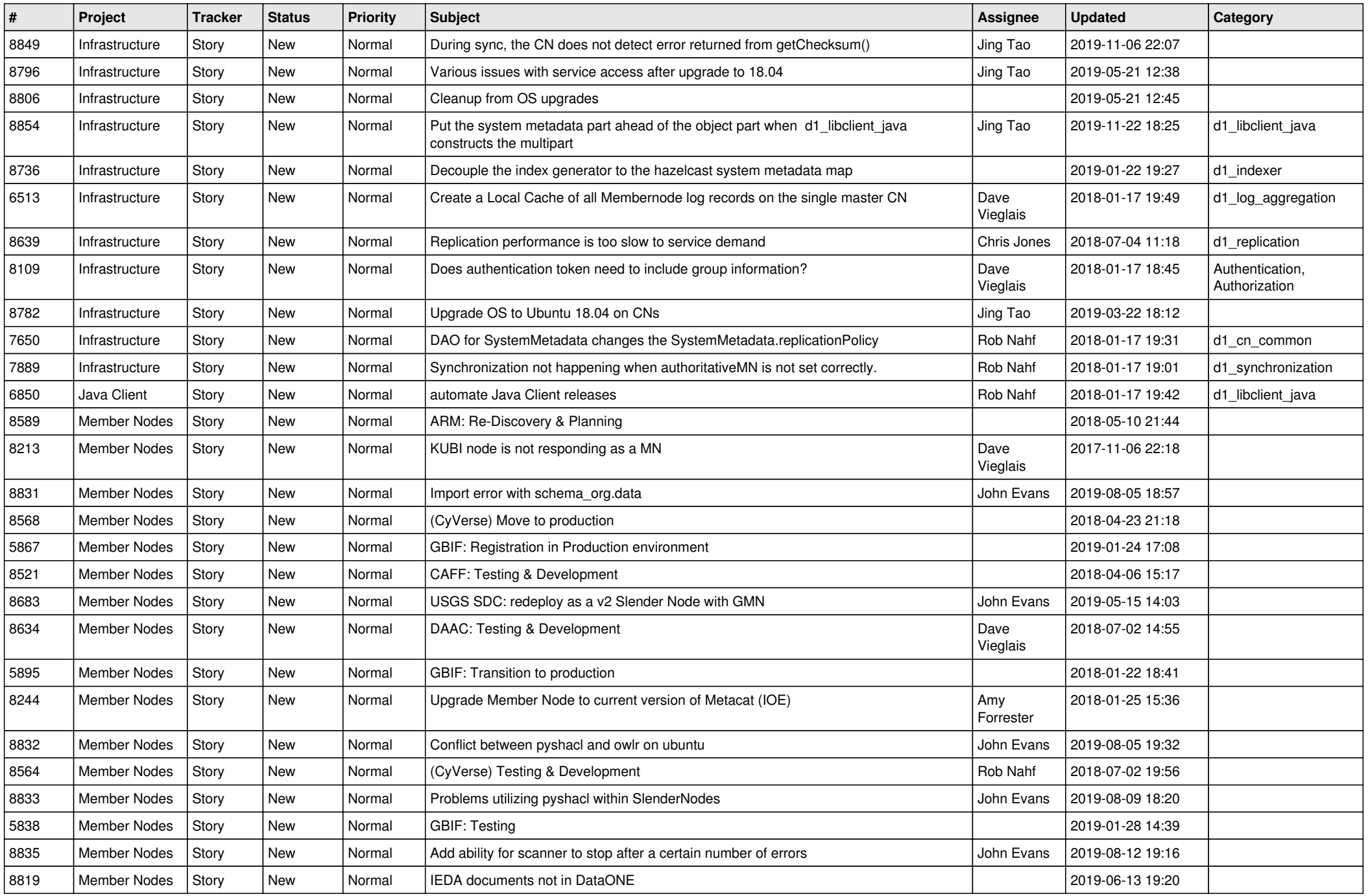

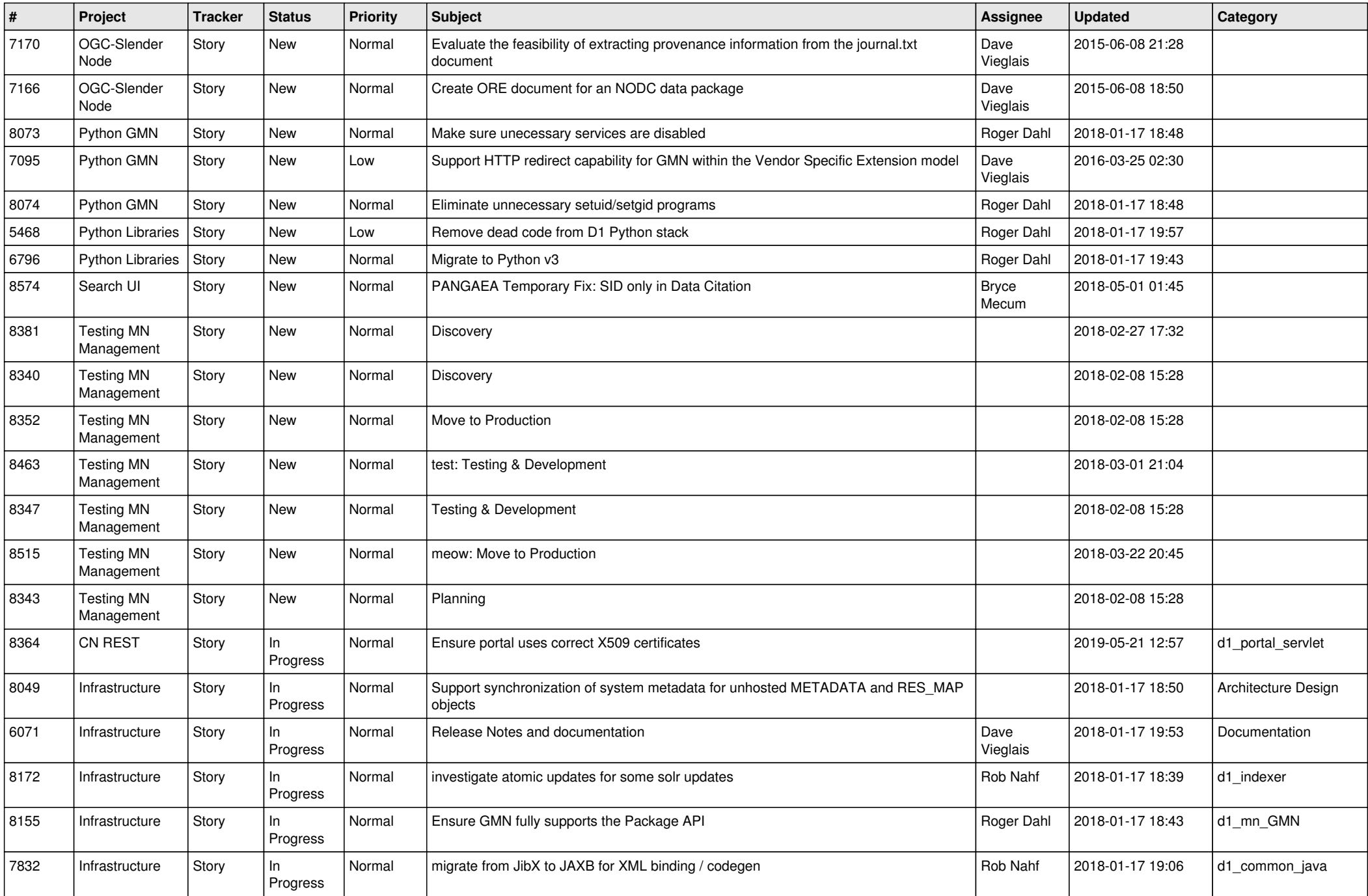

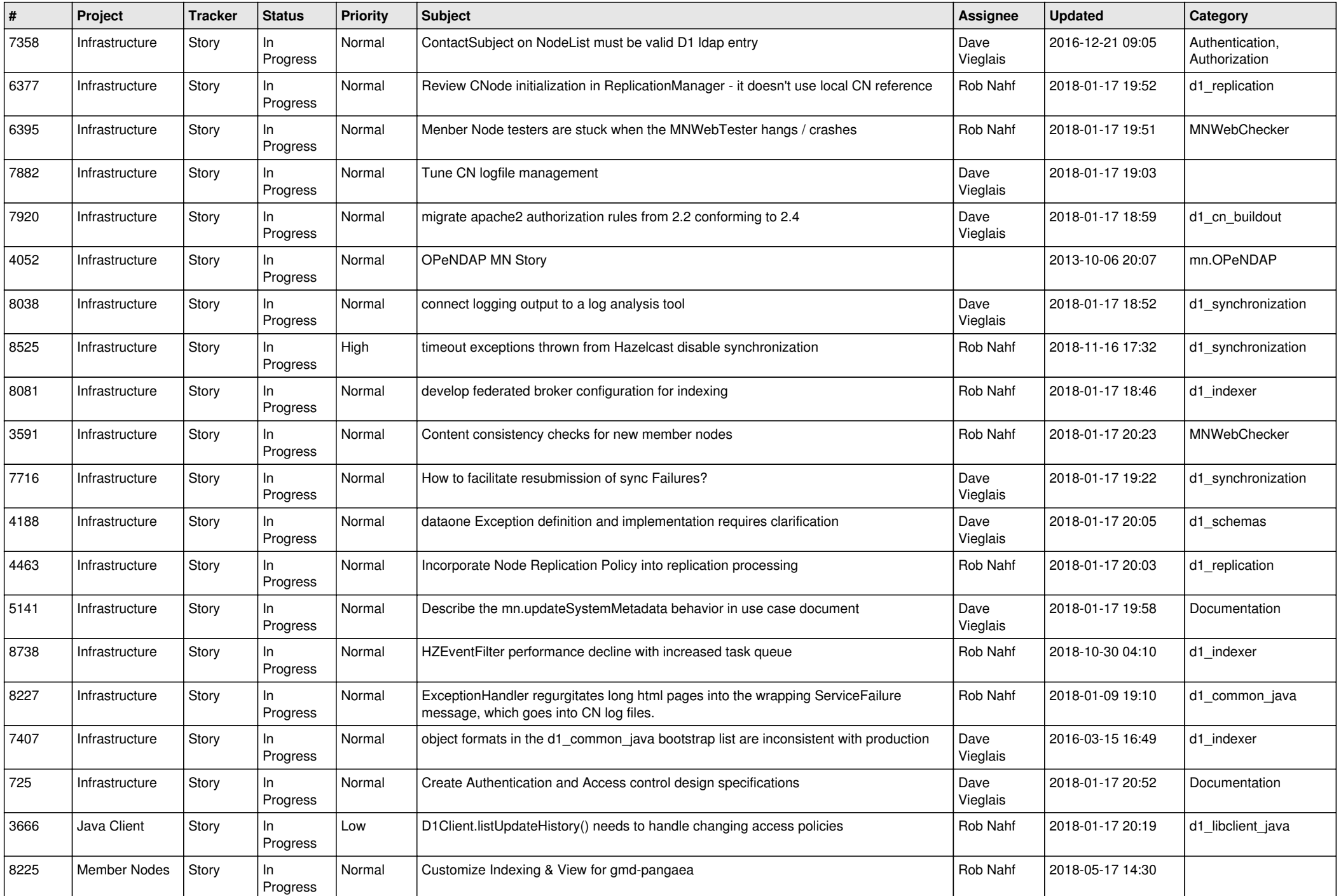

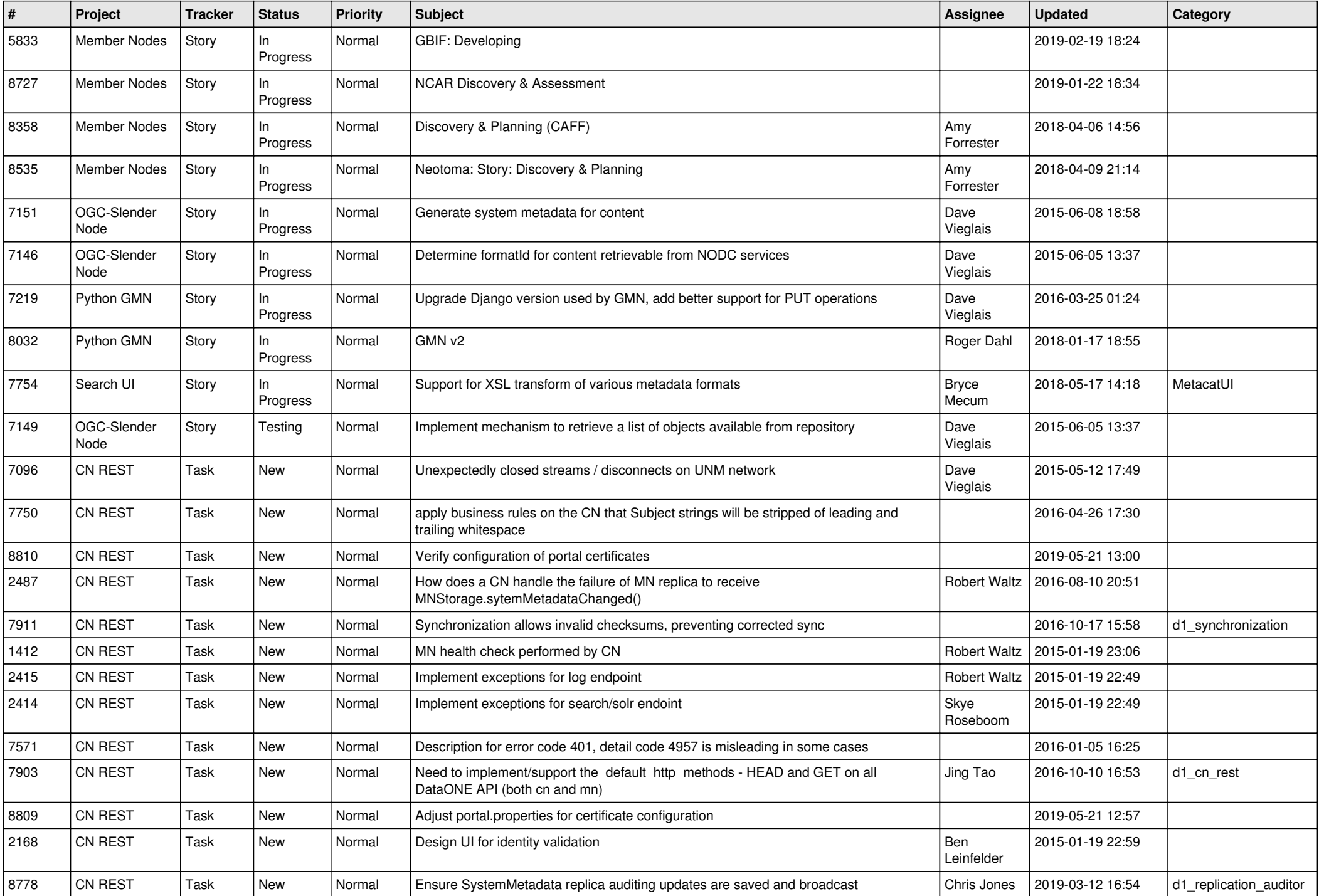

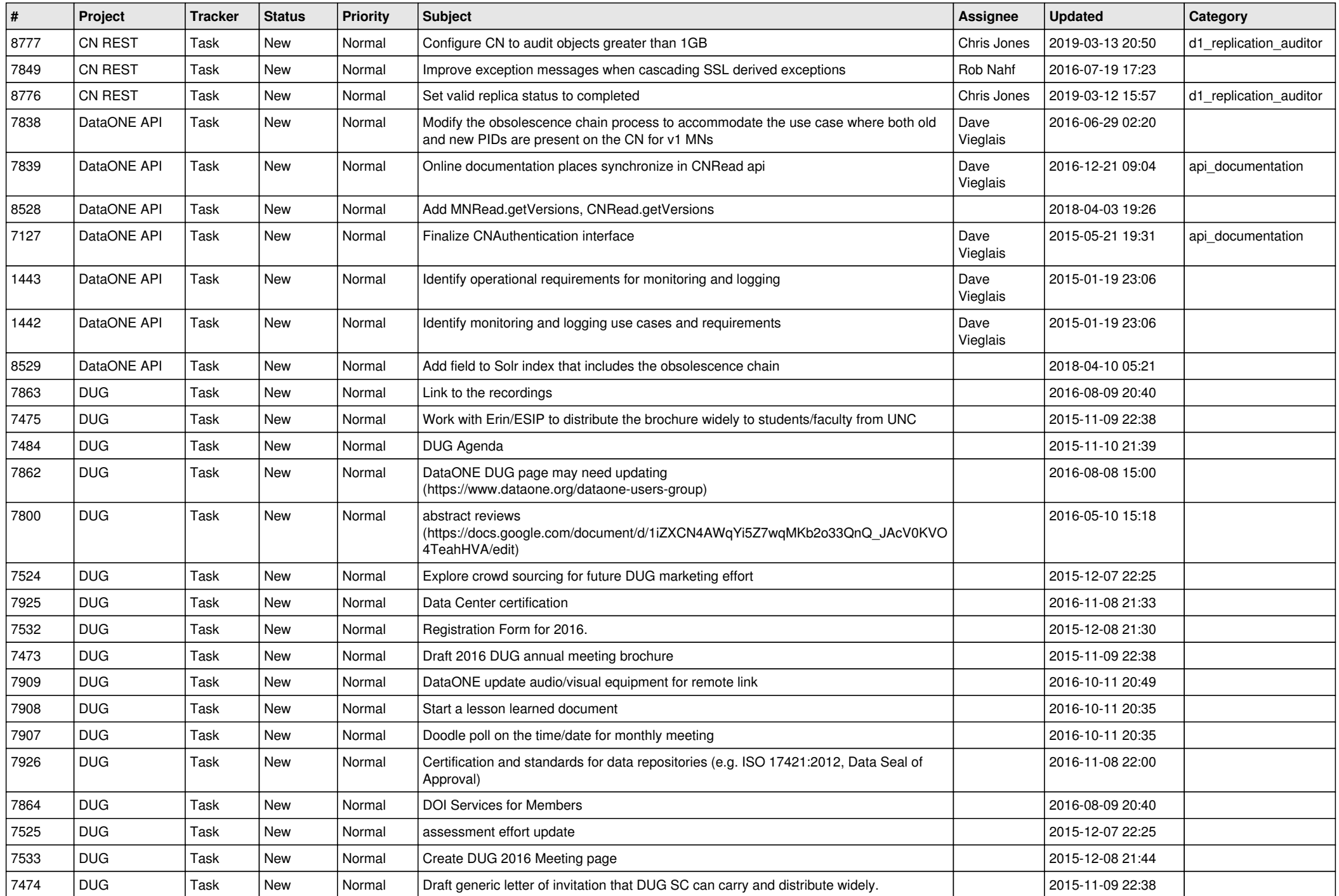

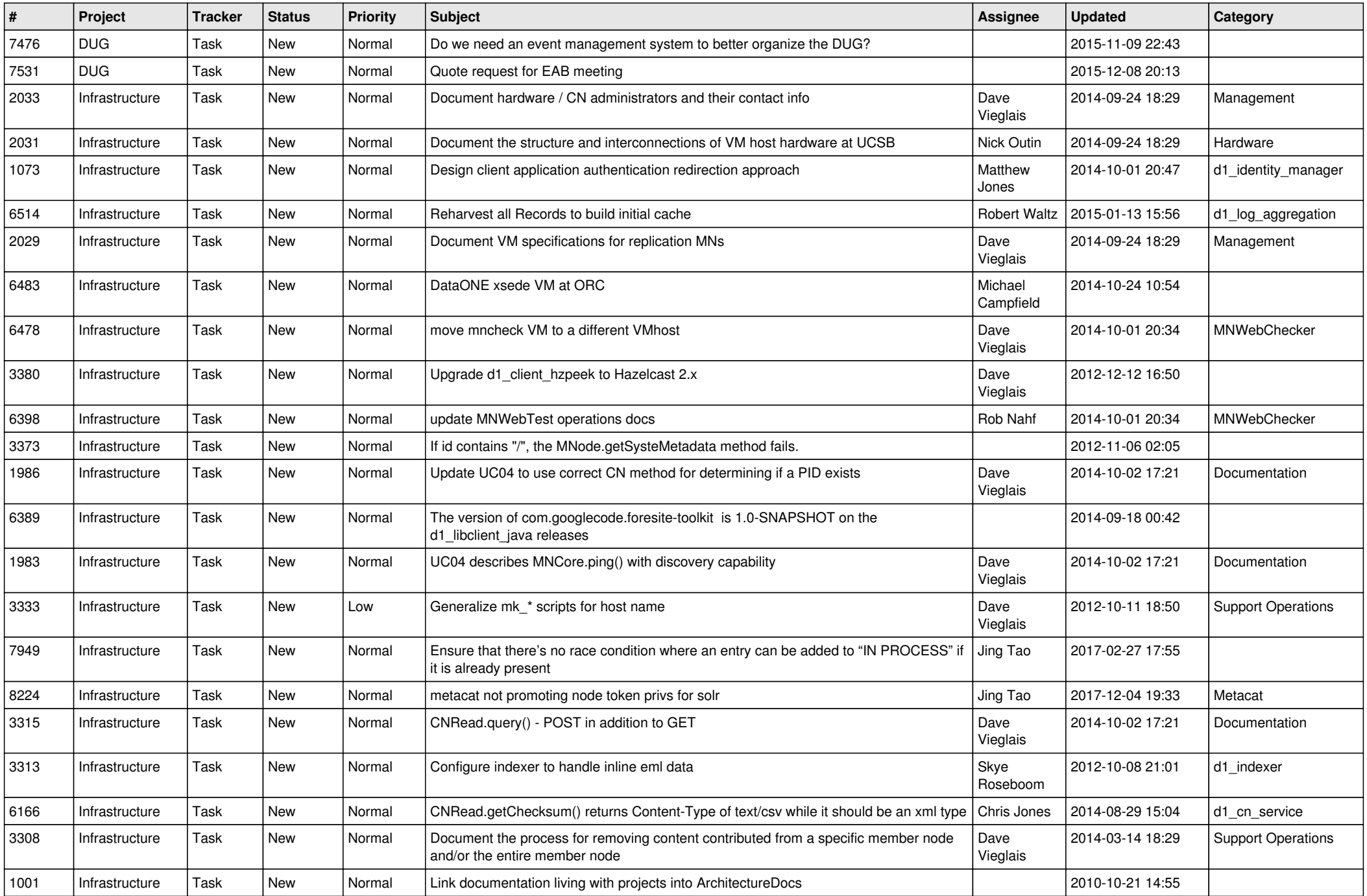

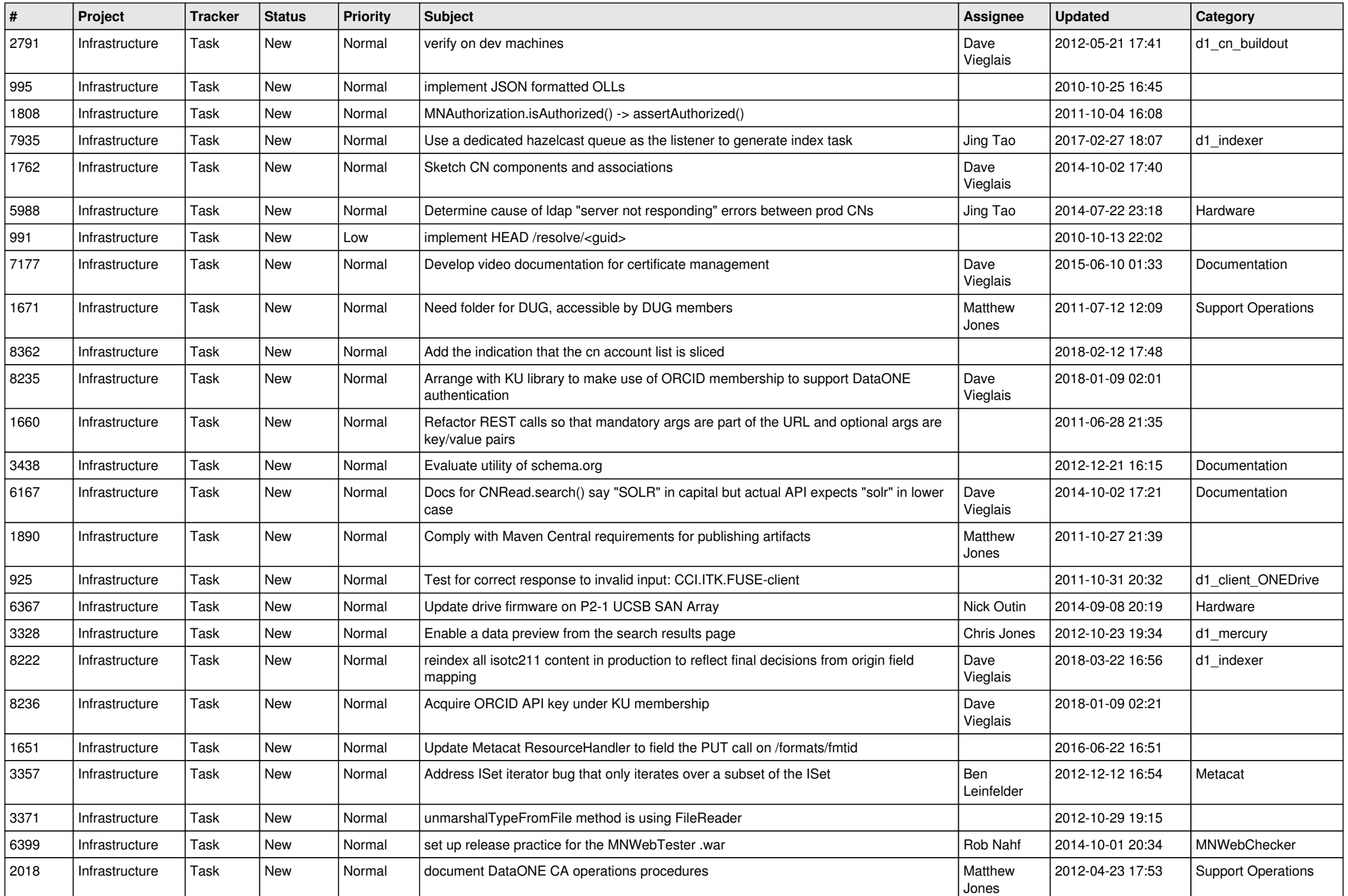

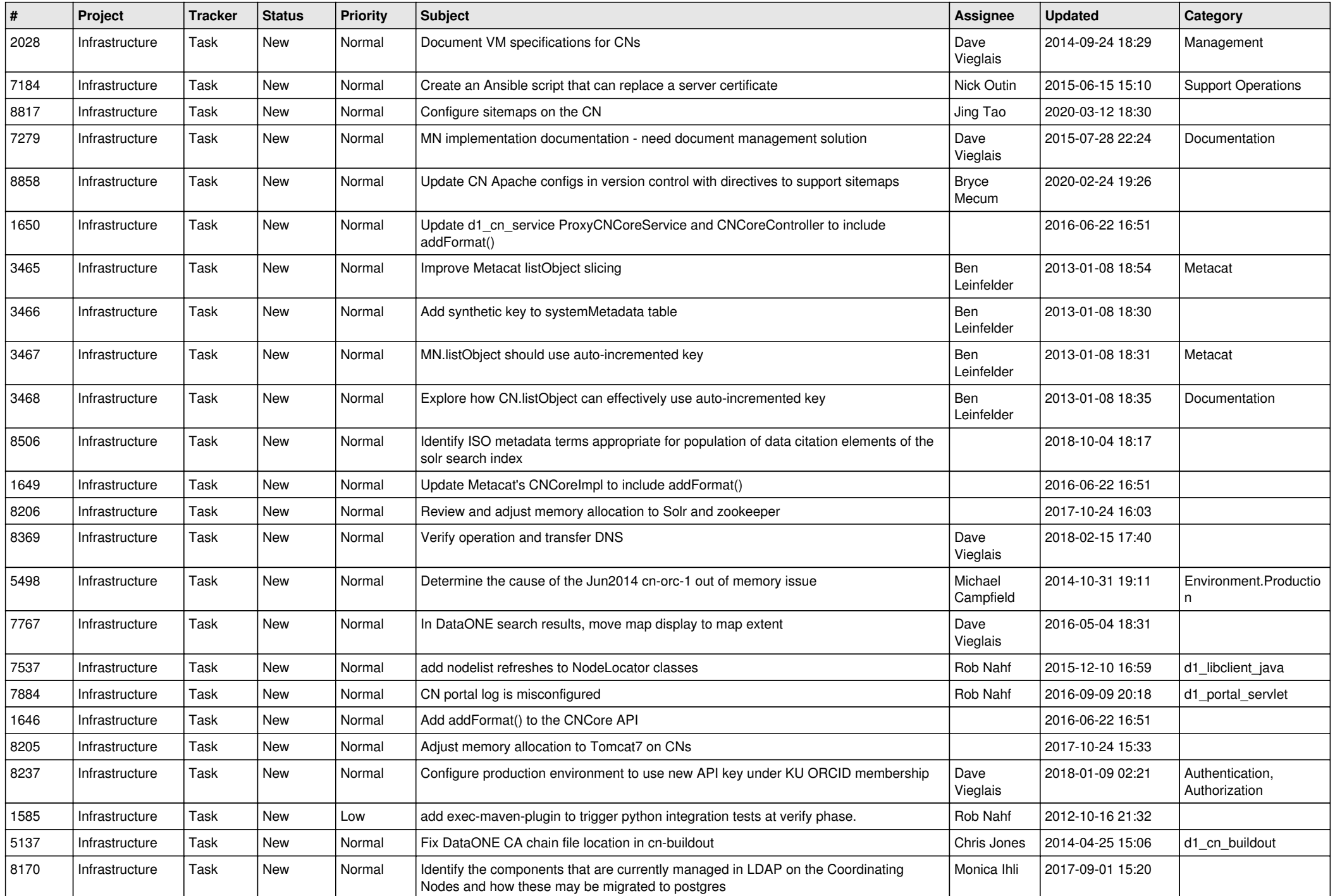

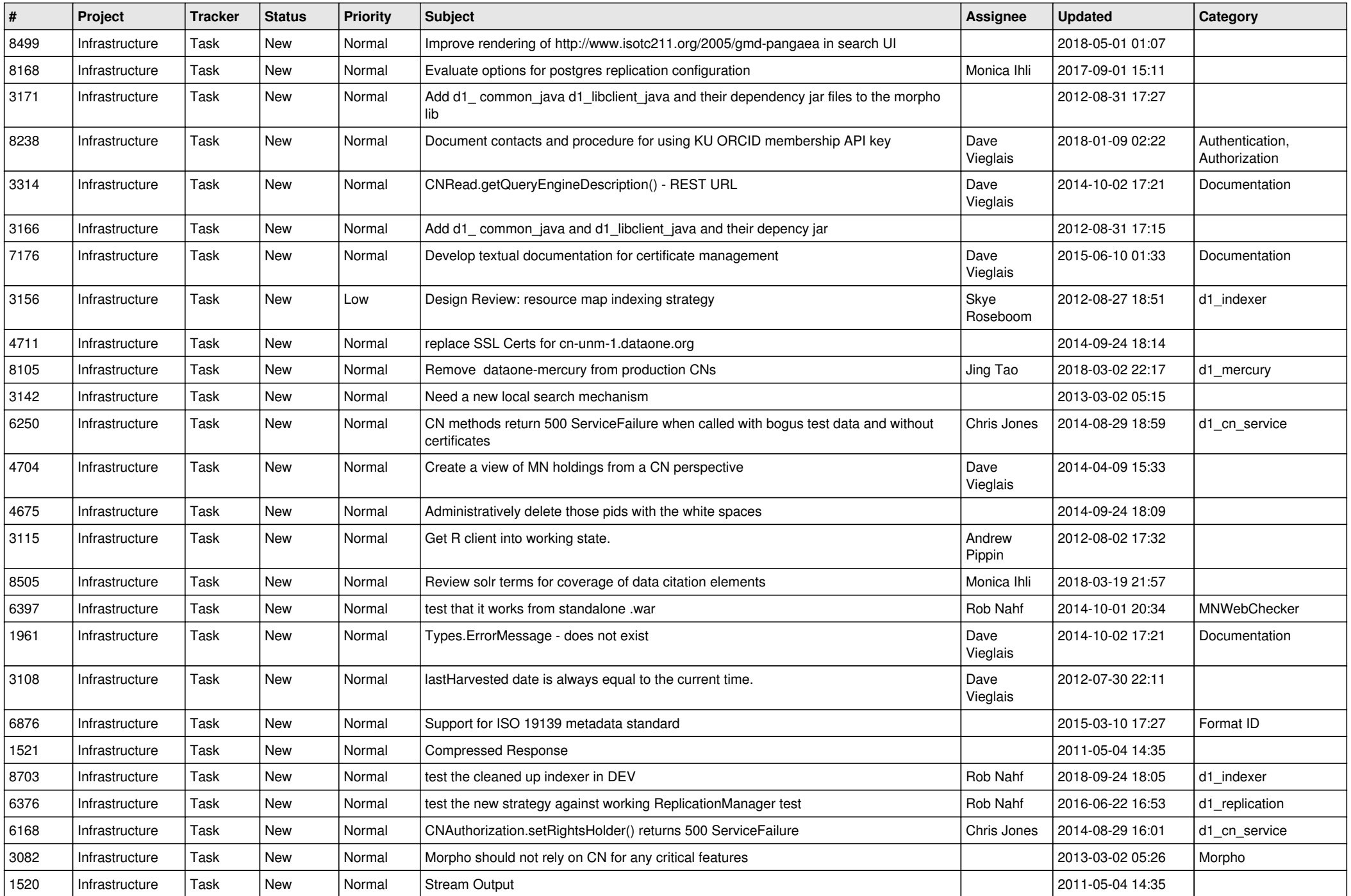

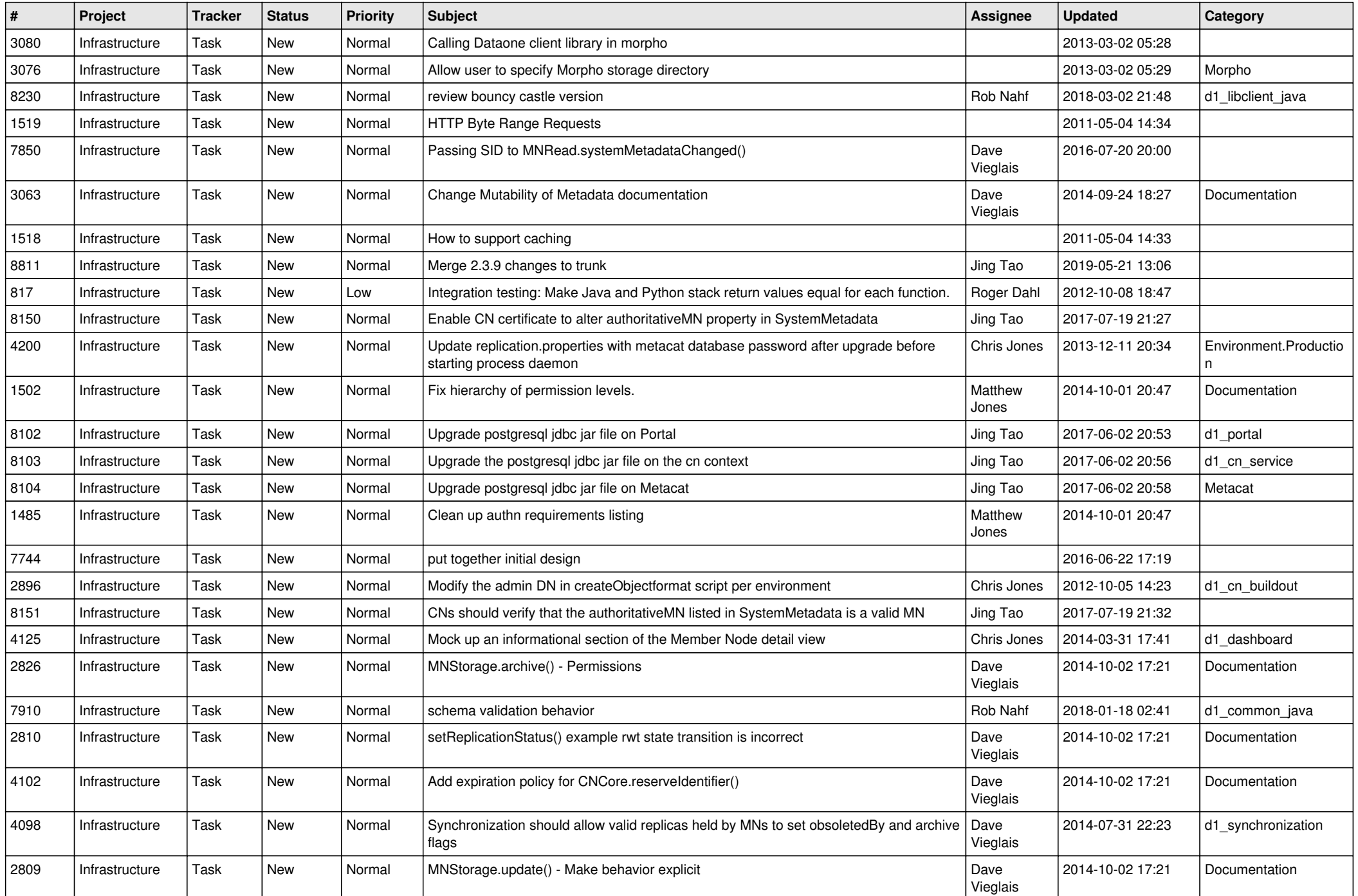

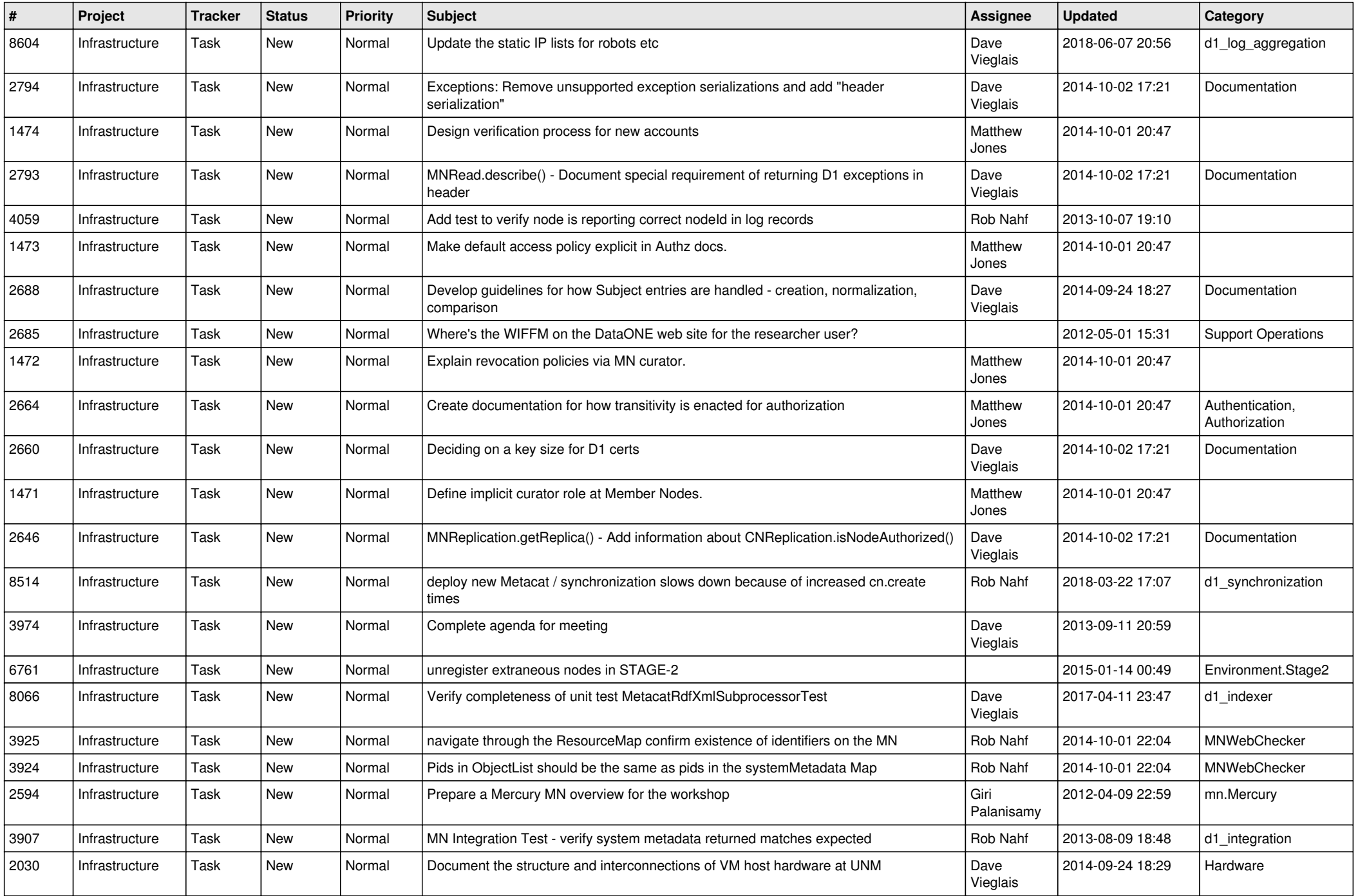

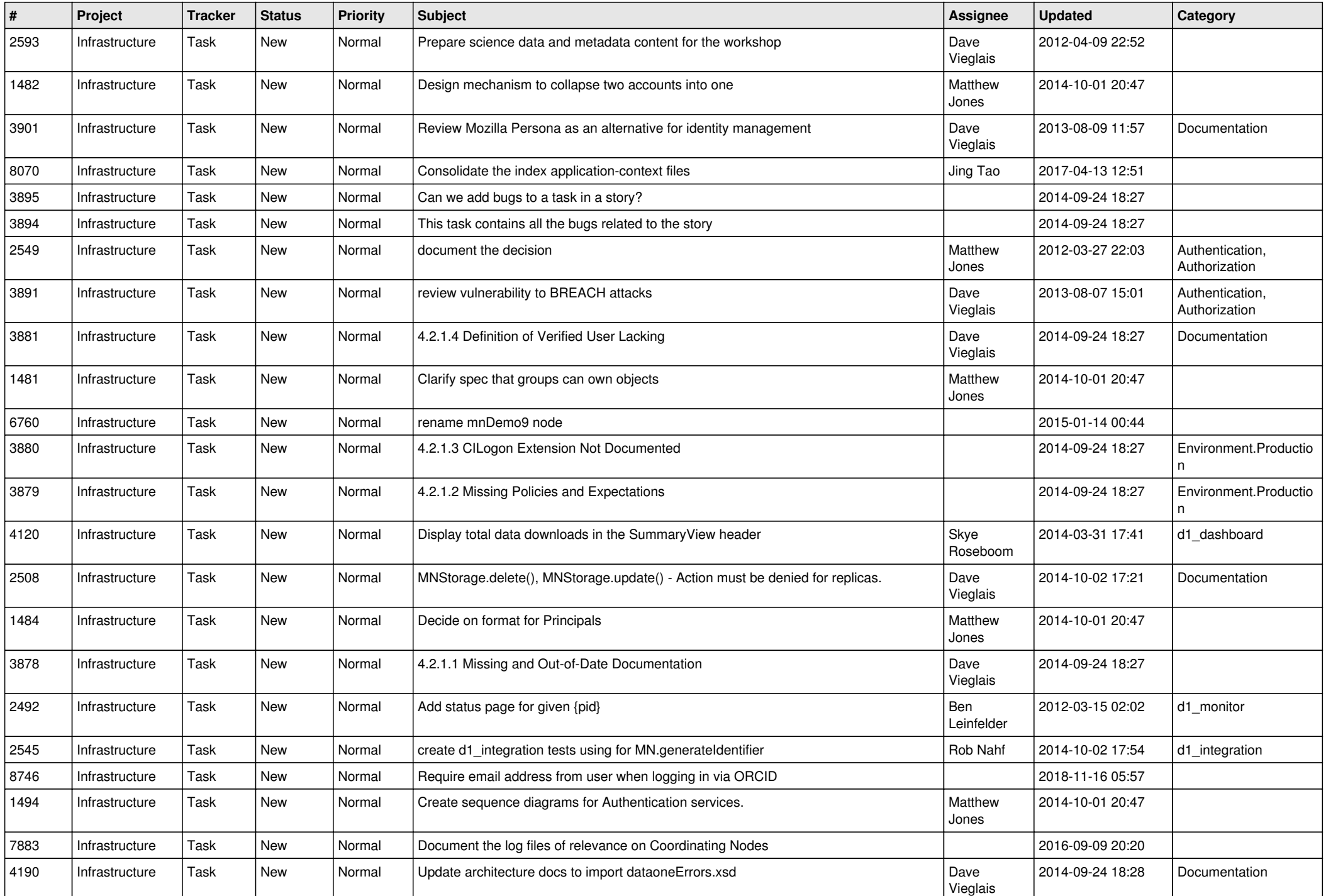

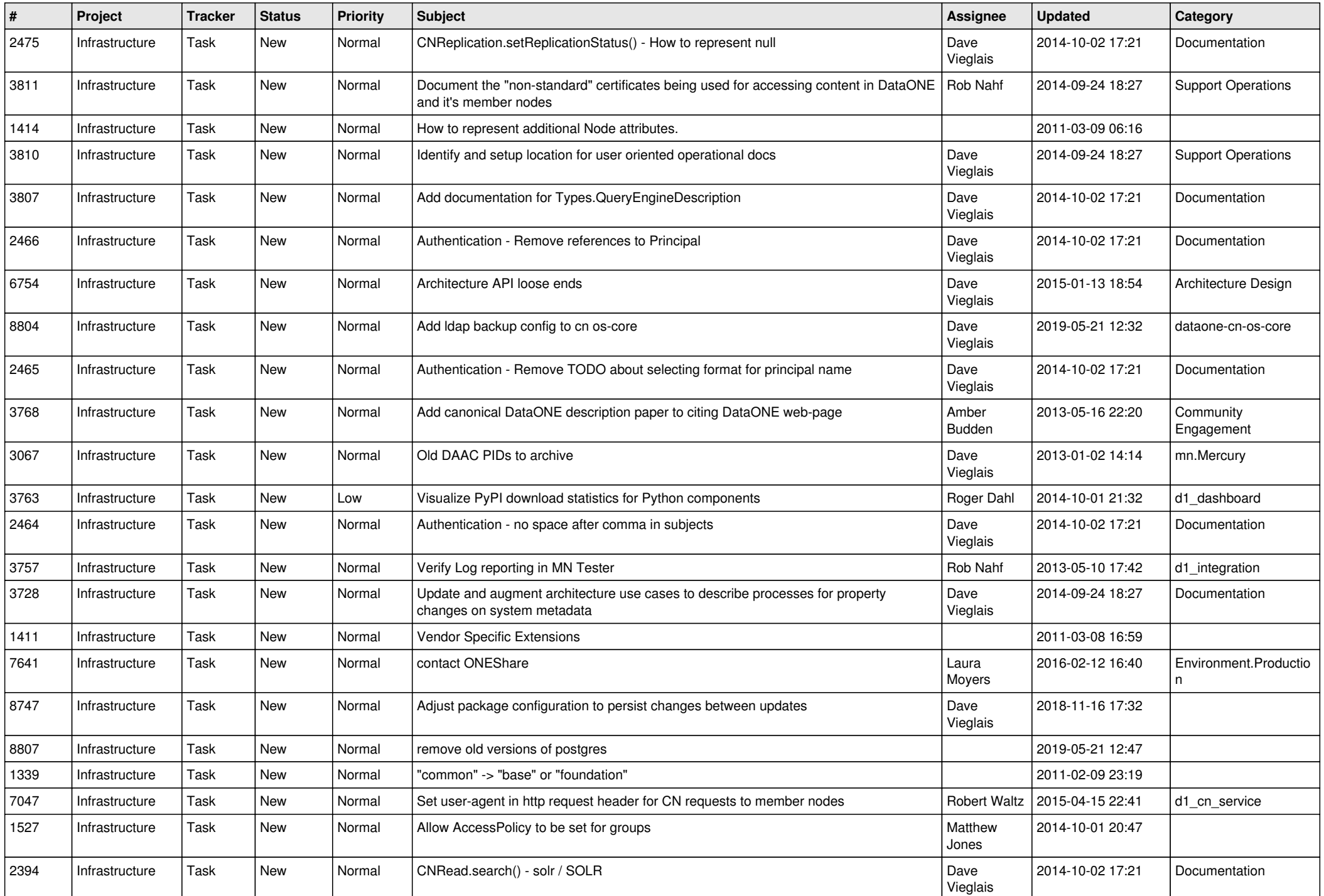

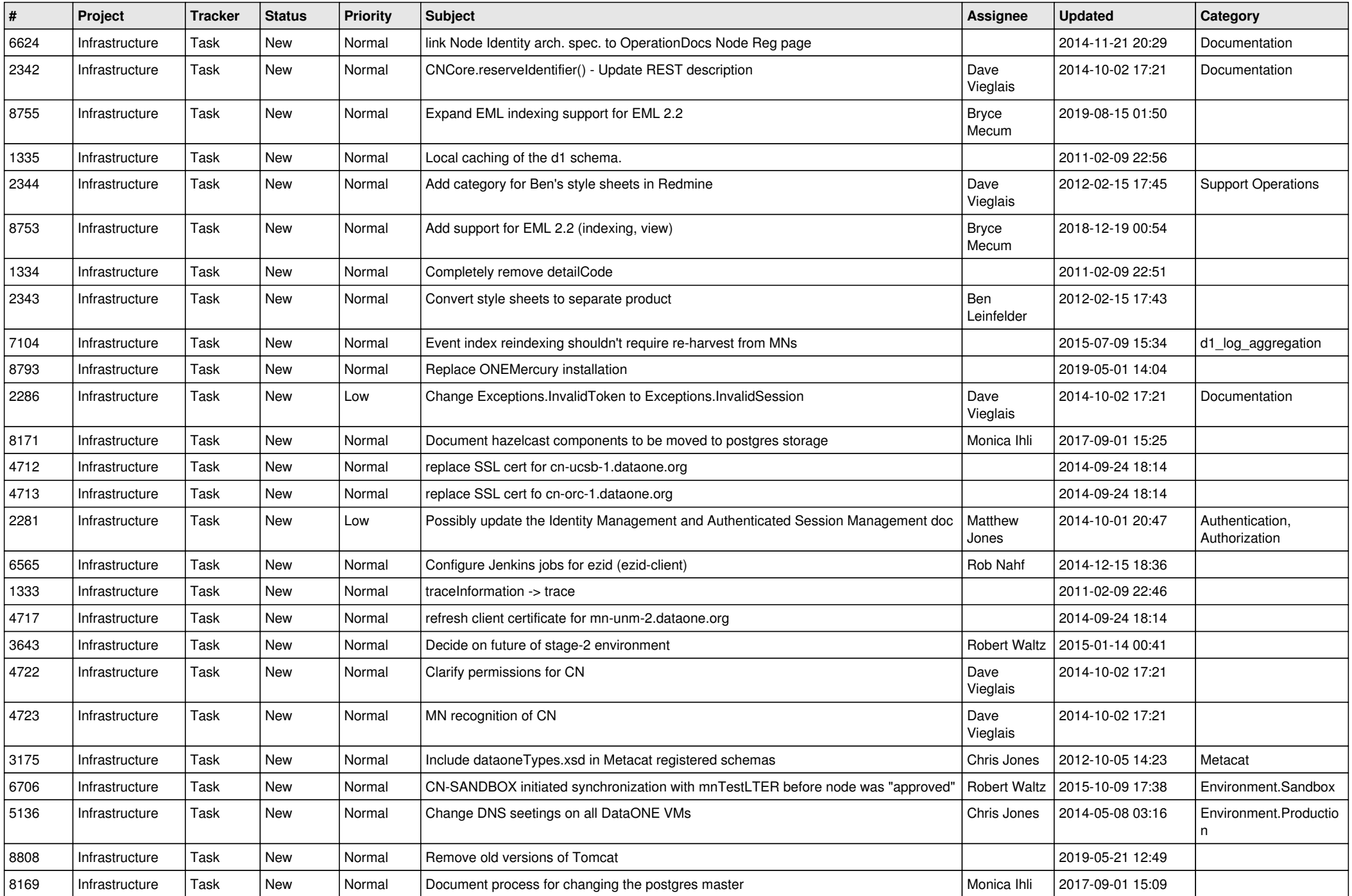

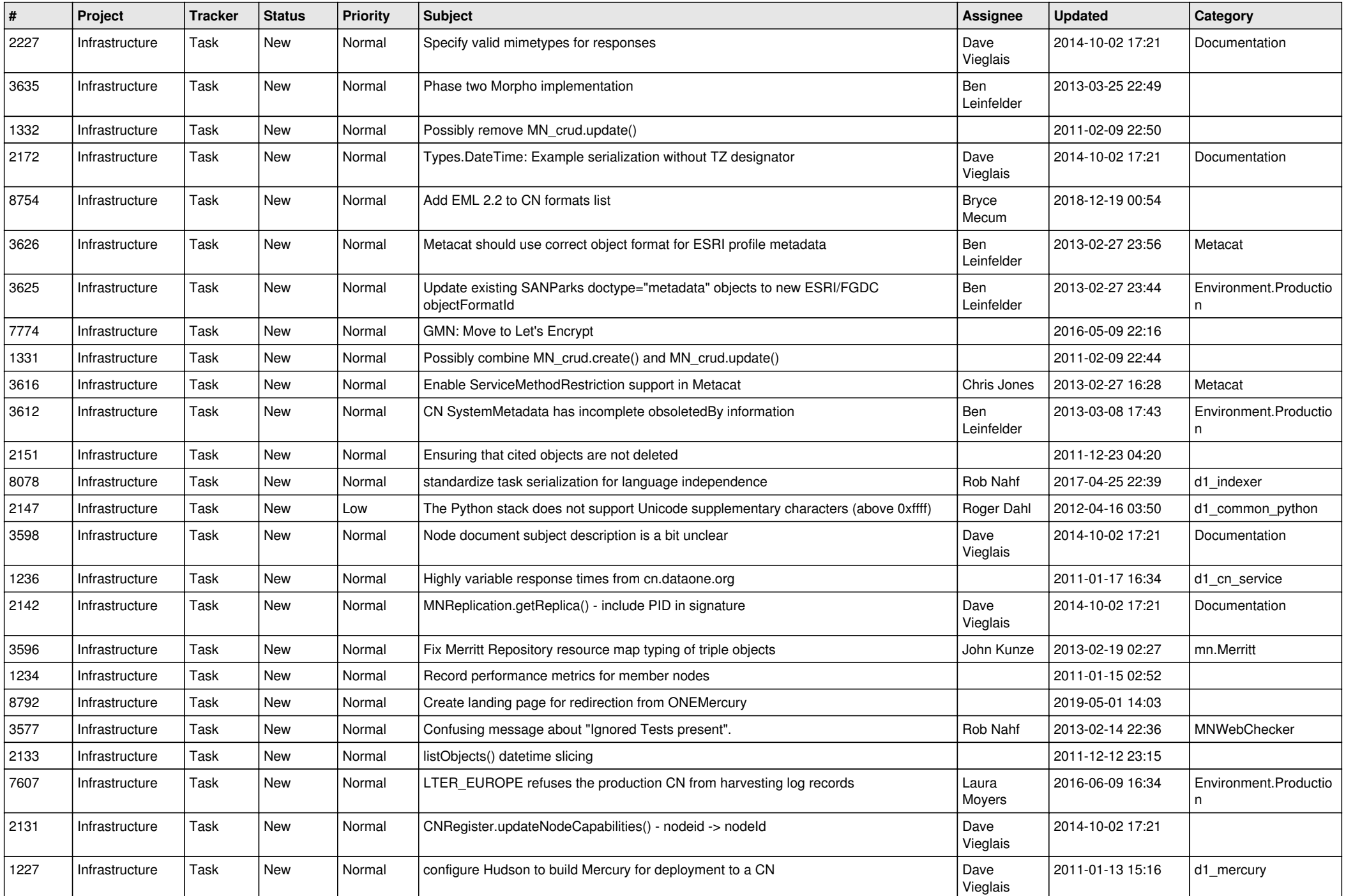

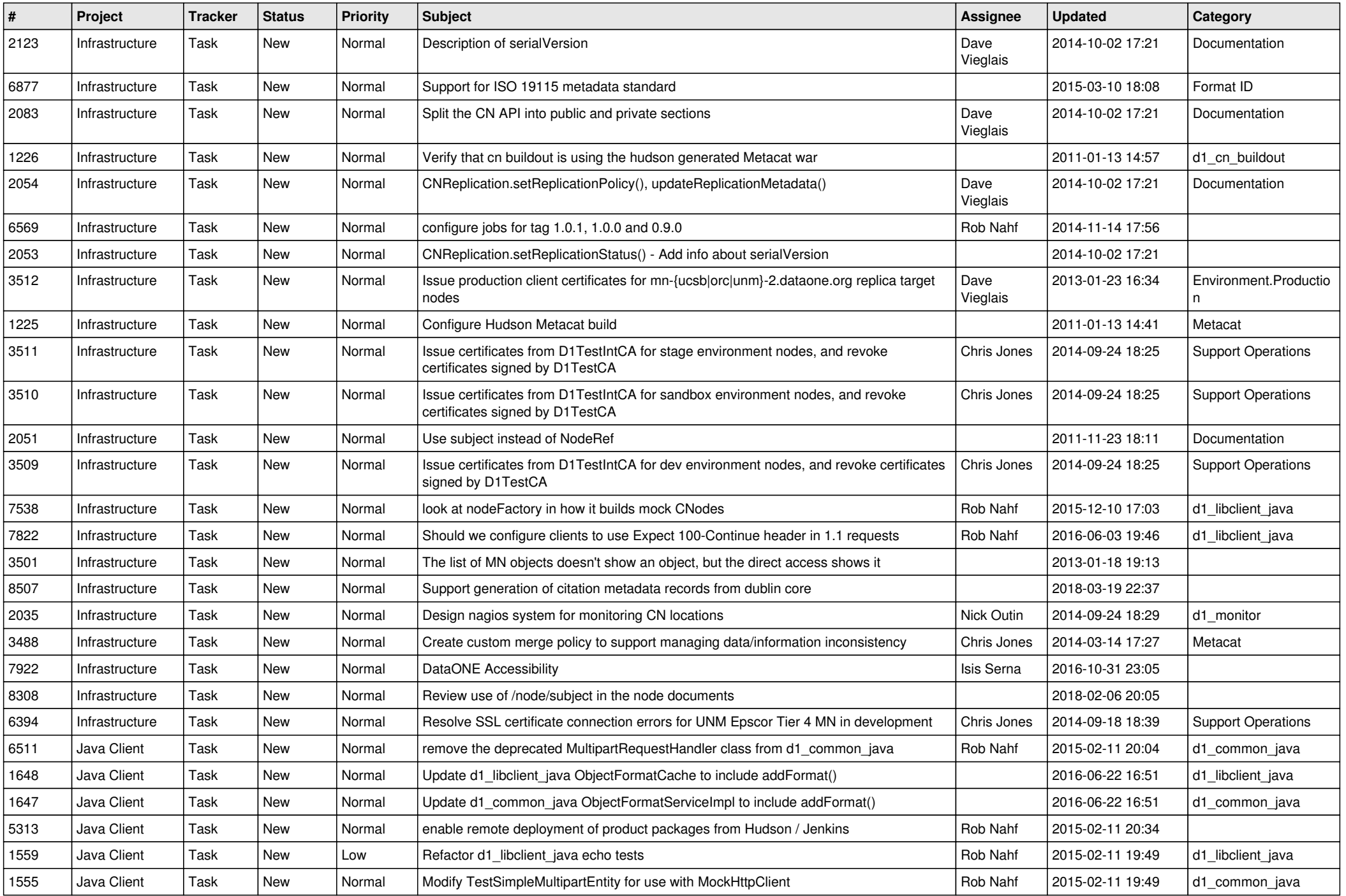

![](_page_19_Picture_484.jpeg)

![](_page_20_Picture_149.jpeg)

**...**